# Package 'GenoGAM'

October 12, 2016

<span id="page-0-0"></span>Type Package

Title A GAM based framework for analysis of ChIP-Seq data

Version 1.0.3

Date 2016-03-13

Description This package allows statistical analysis of genome-wide data with smooth functions using generalized additive models based on the implementation from the R-package 'mgcv'. It provides methods for the statistical analysis of ChIP-Seq data including inference of protein occupancy, and pointwise and region-wise differential analysis. Estimation of dispersion and smoothing parameters is performed by cross-validation. Scaling of generalized additive model fitting to whole chromosomes is achieved by parallelization over overlapping genomic intervals.

### License GPL-2

#### LazyData true

- **Depends** R  $(>= 3.3)$ , Rsamtools  $(>= 1.18.2)$ , SummarizedExperiment  $(>=$ 1.1.19), GenomicRanges (>= 1.23.16), methods
- **Imports** BiocParallel ( $>= 1.5.17$ ), data.table ( $>= 1.9.4$ ), DESeq2 ( $>=$ 1.11.23), futile.logger (>= 1.4.1), GenomeInfoDb (>= 1.7.6), GenomicAlignments ( $>= 1.7.17$ ), IRanges ( $>= 2.5.30$ ), mgcv ( $>=$ 1.8), reshape2 (>= 1.4.1), S4Vectors (>= 0.9.34)

**Suggests** BiocStyle, chipseq  $(>= 1.21.2)$ , testthat, knitr

### VignetteBuilder knitr

- NeedsCompilation no
- RoxygenNote 5.0.1.9000
- biocViews Regression, DifferentialPeakCalling, ChIPSeq, DifferentialExpression, Genetics, Epigenetics
- Collate 'GenomicTiles-class.R' 'GenoGAMSettings-class.R' 'GenoGAM-class.R' 'GenoGAM-package.R' 'GenoGAMDataSet-class.R' 'cv.R' 'genogam.R' 'helper.R' 'readData.R' 'sf.R'
- URL <https://github.com/gstricker/GenoGAM>

## BugReports <https://github.com/gstricker/GenoGAM/issues>

Author Georg Stricker [aut, cre], Alexander Engelhardt [aut], Julien Gagneur [aut]

Maintainer Georg Stricker <georg.stricker@in.tum.de>

# R topics documented:

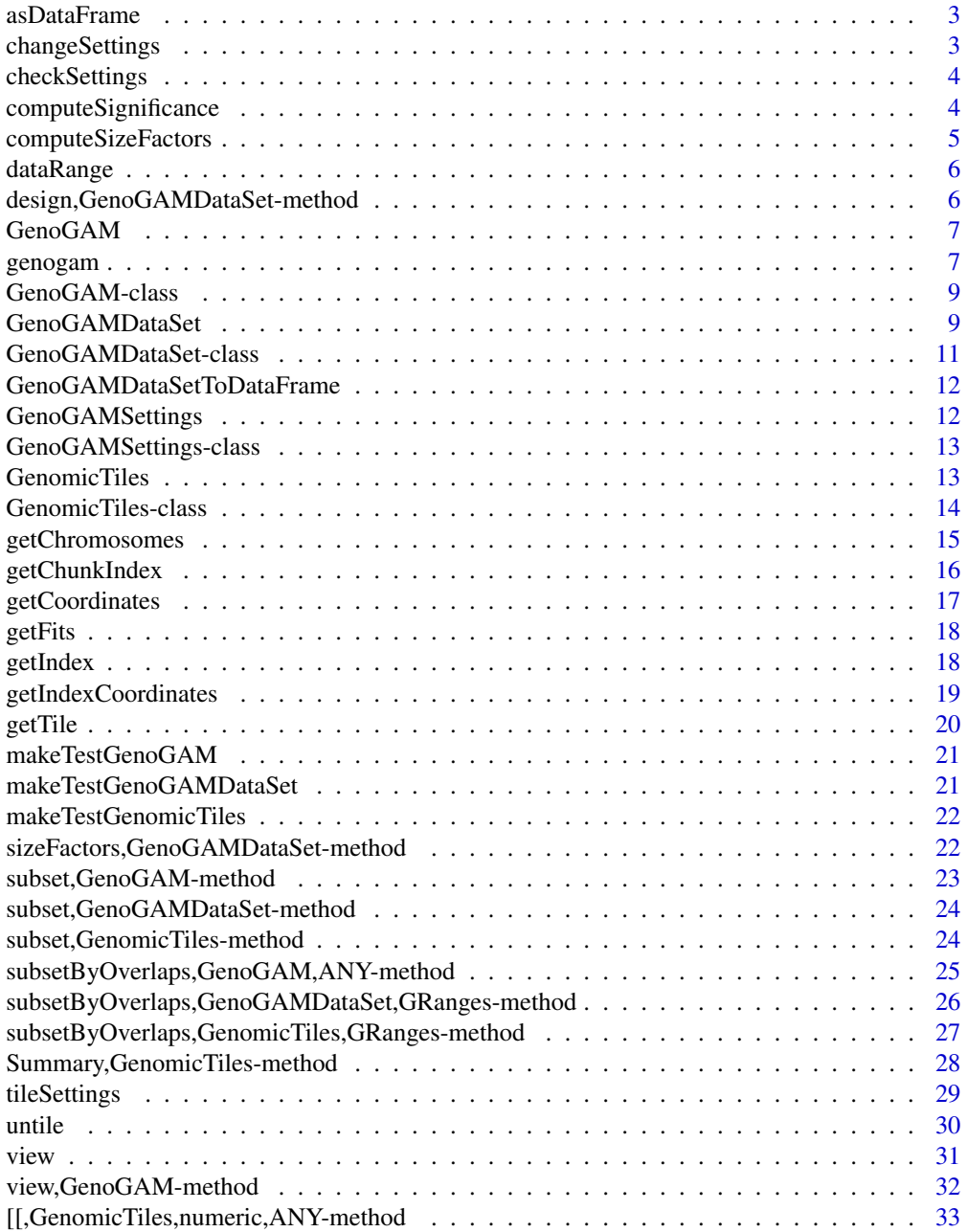

#### <span id="page-2-0"></span>**Index** [34](#page-33-0)

<span id="page-2-1"></span>asDataFrame *GenomicTiles to DataFrame*

#### Description

GenomicTiles to DataFrame

### See Also

Other res: [GenoGAMDataSetToDataFrame](#page-11-1)

changeSettings *Check data compliance with tile settings*

### Description

Check if the indices were build correctly, according to the specified parameters. This is the recommended way of changing tile settings, as it triggers instant recomputation of the index.

### Usage

changeSettings(object, param, value)

## S4 method for signature 'GenomicTiles,character' changeSettings(object, param, value)

### Arguments

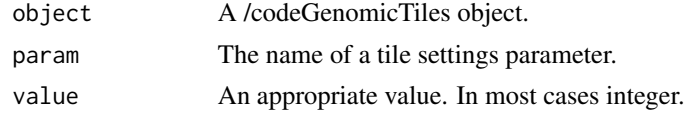

### Value

A /codeGenomicTiles object

### Author(s)

Georg Stricker <georg.stricker@in.tum.de>

### Examples

gt <- makeTestGenomicTiles() gt2 <- changeSettings(gt, "chunkSize", 20)

<span id="page-3-0"></span>

#### Description

Check if the indices were build correctly, according to the specified parameters

#### Usage

```
checkSettings(object)
```
## S4 method for signature 'GenomicTiles' checkSettings(object)

### Arguments

object A /codeGenomicTiles object.

### Value

A logical value

#### Author(s)

Georg Stricker <georg.stricker@in.tum.de>

#### Examples

```
gt <- makeTestGenomicTiles()
checkSettings(gt)
```
computeSignificance *Compute significance.*

#### Description

Based on the model fits this functions computes pointwise pvalues.

### Usage

computeSignificance(gg, log.p = FALSE)

#### Arguments

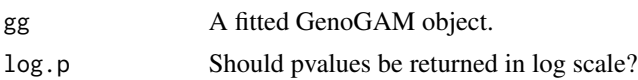

### <span id="page-4-0"></span>computeSizeFactors 5

### Value

A GenoGAm object which fits has been updated by the pvalue columns.

#### Author(s)

Georg Stricker <georg.stricker@in.tum.de>

computeSizeFactors *computeSizeFactors*

#### Description

The function computes the size factors for given factor groups based on the DESeq2 package.

#### Usage

computeSizeFactors(ggd, factorGroups = NULL)

#### Arguments

ggd A GenoGAMDataSet object. factorGroups A list of grouped IDs (same as the colnames of the GenoGAMDataSet object). Each element of the list represents a group of samples within which size factors are computed. If NULL all samples are regarded to belong to one group. Size factors are not computed between groups.

#### Value

An updated GenoGAMDataSet object.

#### Author(s)

Georg Stricker <georg.stricker@in.tum.de>

### Examples

ggd <- makeTestGenoGAMDataSet() ggd <- computeSizeFactors(ggd)

<span id="page-5-0"></span>

### Description

Just like the /codecoordinates slot but returns the genomic ranges of the underlying data.

### Usage

```
dataRange(object)
```
## S4 method for signature 'GenomicTiles' dataRange(object)

## S4 method for signature 'GPos' dataRange(object)

### Arguments

object A /codeGenomicTiles object.

#### Value

A /codeGRanges object of genomic ranges of the underlying data

#### Author(s)

Georg Stricker <georg.stricker@in.tum.de>

### Examples

```
gt <- makeTestGenomicTiles()
dataRange(gt)
```
design,GenoGAMDataSet-method *Access the* design *slot*

### Description

The design slot contains the formula object which is used to fit the model

#### <span id="page-6-0"></span> $GenoGAM$  7

### Usage

```
## S4 method for signature 'GenoGAMDataSet'
design(object)
```

```
## S4 replacement method for signature 'GenoGAMDataSet, ANY'
design(object) <- value
```
### **Arguments**

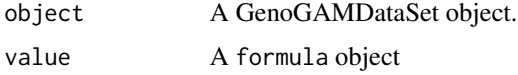

#### Value

A formula object

#### Author(s)

Georg Stricker <georg.stricker@in.tum.de>

#### Examples

```
ggd <- makeTestGenoGAMDataSet()
design(ggd)
design(ggd) <- ~1
```
GenoGAM *GenoGAM: A package providing a framework to analyse ChIP-Seq data*

#### Description

GenoGAM: A package providing a framework to analyse ChIP-Seq data

genogam *genogam*

#### Description

This is the fitting function for GenoGAMDataSet. It processes the data in GenoGAMDataSet, estimates the overdispersion and the penalization parameter, passes all information to mgcv::gam in parallel fashion and extracts the results. So far the model is restricted to Negativ Binomial distribution (mgcv::nb()).

#### Usage

```
genogam(ggd, lambda = NULL, family = mgcv::nb(), bpknots = 20,
 kfolds = 10, intervallSize = 20, m = 2)
```
#### Arguments

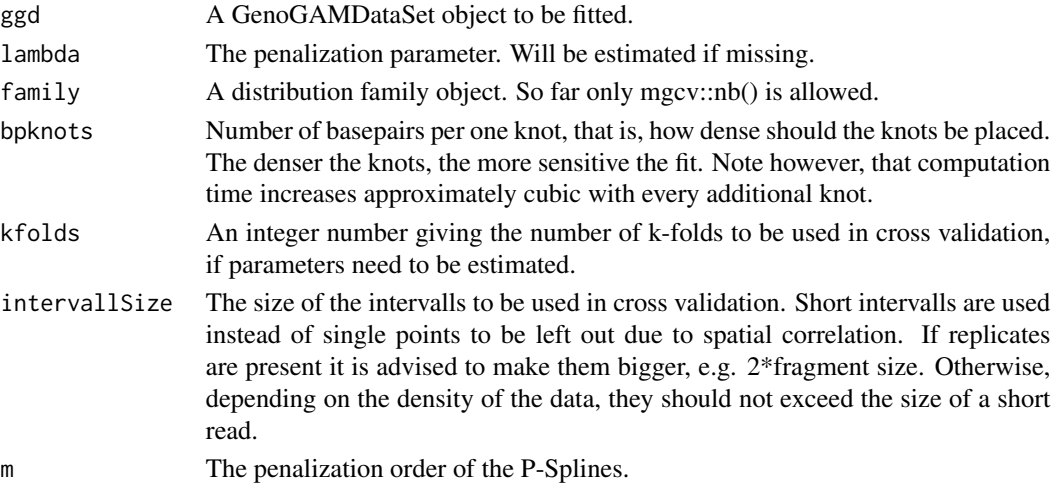

#### Value

A GenoGAM object containing the fits and parameters.

#### Author(s)

Georg Stricker <georg.stricker@in.tum.de>

#### Examples

```
## Not run:
## simple example
config <- data.frame(ID = c("input", "IP"),
                    file = c("myInput.bam",
                              "myIP.bam"),,
                    paired = c(FALSE, FALSE),
                    type = c(0,1), stringsAsFactors = FALSE)
bpk <- 100 ## basepairs per one knot
chunkSize <- 5000
overhang <- round(7*chunkSize/bpk) ##overhang with 7 knots
knots <- chunkSize/bpk
## build the GenoGAMDataSet
gtiles <- GenoGAMDataSet(config = config, chunkSize = chunkSize, overhangSize = overhang,
                         design = \sim s(x) + s(x, by = type))
gtiles <- computeSizeFactors(gtiles)
fits <- genogam(gtiles, bpknots = bpk)
```
## End(Not run)

<span id="page-8-0"></span>GenoGAM-class *GenoGAM class*

#### Description

This class is designed to represent the model object containing the estimate parameters, arguments and finals fits of the model on a basepair level.

#### **Slots**

design A mgcv-type formula object.

- fits A data.frame of the fits, the standard error and the first and second derivative of the fits for each experiment.
- positions A GPos object of the positions and seqnames corresponding to the rows in the 'fits' slot.
- smooths A data.frame of knot positions and base function coefficients, in order to reproduce the splines and compute derivatives.

experimentDesign The design matrix according to which the fitting was performed.

fitparams Global parameters 'lambda', 'theta', 'Coefficient of Variation' and the 'penalty order' used to compute the model.

family The distribution family.

- cvparams Parameters used for cross validation.
- settings The global and local settings that were used to compute the model.
- tileSettings A list of settings used to compute tiles.

#### Author(s)

Georg Stricker <georg.stricker@in.tum.de>

GenoGAMDataSet *GenoGAMDataSet constructor.*

#### **Description**

This is the constructor function for GenoGAMDataSet. So far a GenoGAMDataSet can be constructed from either an experiment design file or data.frame or directly from a RangedSummarized-Experiment with a GPos object being the rowRanges.

#### Usage

```
GenoGAMDataSet(experimentDesign, chunkSize, overhangSize, design,
  directory = "."., ...)
```
#### **Arguments**

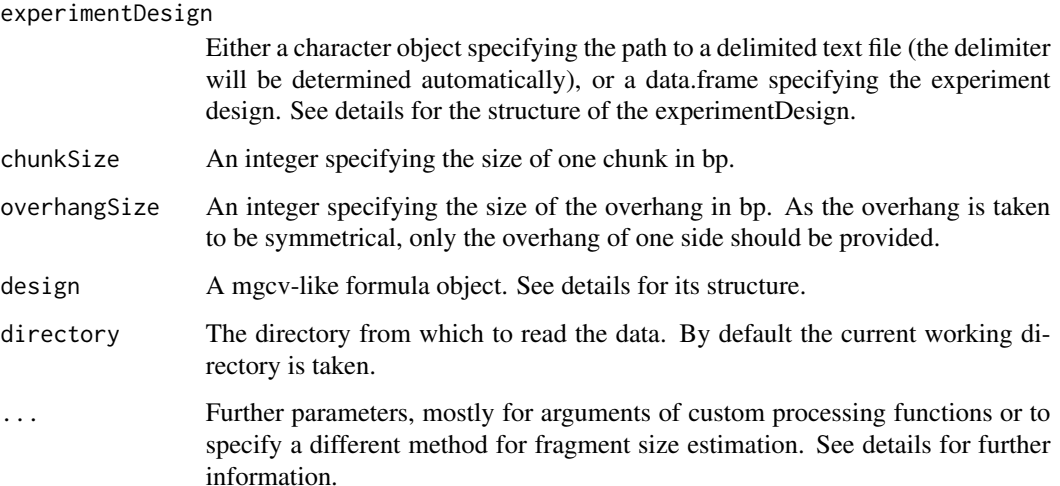

#### Details

The experimentDesign file/data.frame must contain at least three columns with fixed names: 'ID', 'file' and 'paired'.The field 'ID' stores a unique identifier for each alignment file. It is recommended to use short and easy to understand identifiers because they are subsequently used for labelling data and plots. The field 'file' stores the BAM file name. The field 'paired', values TRUE for paired-end sequencing data, and FALSE for single-end sequencing data. All other columns are stored in the colData slot of the GenoGAMDataSet object. Note that all columns which will be used for analysis must have at most two conditions, which are for now restricted to 0 and 1. For example, if the IP data schould be corrected for input, then the input will be 0 and IP will be 1, since we are interested in the corrected IP. See examples.

Design must be a mgcv-like formula. At the moment only the following is possible: Either  $\sim 1$  for a constant.  $\sim s(x)$  for a smooth fit over the entire data.  $s(x, by = "mvColumn", where 'mvColumn'$ is a column name in the experimentDesign. This type of formula will then only fit the samples annotated with 1 in this column. Or  $\sim s(x) + s(x, by = "myColumn") + s(x, by = ...) + ...$  The last formula lets you combine any number of columns, given they are binary with 0 and 1. For example the formula for correcting IP for input would look like this:  $\sim s(x) + s(x, by = "experiment"), where$ 'experiment' is a column with 0s and 1s, with the ip samples annotated with 1 and input samples with 0. ' In case of single-end data in might be usefull to specify a different method for fragment size estimation. The argument 'shiftMethod' can be supplied with the values 'coverage' (default), 'correlation' or 'SISSR'. See ?chipseq::estimate.mean.fraglen for explanation.

#### Value

An object of class GenoGAMDataSet.

#### Author(s)

### <span id="page-10-0"></span>GenoGAMDataSet-class 11

#### Examples

```
## Not run:
myConfig \leq data.frame(ID = c("input","ip"),
                  file = c("myInput.bam", "myIP.bam"),
                  paired = c(FALSE, FALSE),
                  experiment = factor(c(0,1)),stringsAsFactors = FALSE)
myConfig2 <- data.frame(ID = c("wildtype1","wildtype2",
                              "mutant1", "mutant2"),
                  file = c("myWT1.bam", "myWT2.bam"
                           "myMutant1.bam", "myMutant2.bam"),
                  paired = c(FALSE, FALSE, FALSE, FALSE),
                  experiment = factor(c(0, 0, 1, 1)),stringsAsFactors = FALSE)
gtiles <- GenoGAMDataSet(myConfig, chunkSize = 2000,
overhang = 250, design = \sim s(x) + s(x, by = "experiment")
gtiles <- GenoGAMDataSet(myConfig2, chunkSize = 2000,
overhang = 250, design = \sim s(x) + s(x, by = "experiment"))
```
## End(Not run)

GenoGAMDataSet-class *GenoGAMDataSet*

#### Description

This class is designed to represent the input for the GenoGAM model. it extends the GenomicTiles class.

#### Details

For all other slots see SummarizedExperiment.

#### Slots

settings The global and local settings that were used to compute the model.

design The formula describing how to evaluate the data.

sizeFactors The normalized values for each sample.

### Author(s)

<span id="page-11-1"></span><span id="page-11-0"></span>GenoGAMDataSetToDataFrame

*GenoGAMDataSet to DataFrame*

### Description

GenoGAMDataSet to DataFrame

### See Also

Other res: [asDataFrame](#page-2-1)

GenoGAMSettings *The constructor function for GenoGAMSettings*

### Description

The constructor function for GenoGAMSettings

### Usage

GenoGAMSettings(...)

#### Arguments

... Any parameters corresponding to the slots and their possible values. See [GenoGA](#page-12-1)M-**[Settings](#page-12-1)** 

### Value

A GenoGAMSettings object.

#### Author(s)

<span id="page-12-1"></span><span id="page-12-0"></span>GenoGAMSettings-class *GenoGAMSettings*

#### Description

This class is designed to store settings for the computation of the GenoGAM package

#### Details

Center can have three values: TRUE, FALSE, NULL. TRUE will trigger the center function, FALSE will trigger the use of the entire fragment. NULL should be used in case a custom process function is used.

#### **Slots**

center A logical or NULL value to specify if the raw data should be centered, i.e. only the midpoint of the fragment will be used to represent its coverage. See details.

chromosomeList A character vector of chromosomes to be used. NULL for all chromosomes.

bamParams An object of class ScanBamParam. See ?Rsamtools::ScanBamParam.

parallel A parallel backend of the respective class. See BiocParalell for the options

processFunction A custom function on how to process raw data. Not used if center is TRUE/FALSE.

optimMethod The optiomisation method to be used in cross validation.

optimControl Settings for the optim() function.

### Author(s)

Georg Stricker <georg.stricker@in.tum.de>

GenomicTiles *GenomicTiles constructor.*

#### Description

This is the constructor function for GenomicTiles. The easiest construction is fropm Summarized-Experiment. However as the class operates on basepair level, the rowRanges are restricted to the GPos class.

#### Usage

```
GenomicTiles(assays, chunkSize = 10000, overhangSize = 0, ...)
```
#### <span id="page-13-0"></span>Arguments

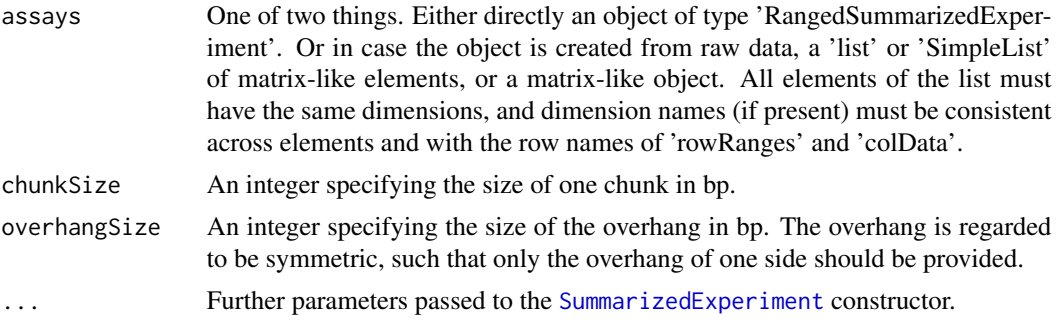

#### Details

Most, but not necessary all functionalities of SummarizedExperiment are yet provided.

#### Value

An object of class GenomicTiles.

#### Author(s)

Georg Stricker <georg.stricker@in.tum.de>

#### Examples

```
## from raw data
gp \leftarrow GPos(GRanges(c("chrI", "chrII"), IRanges(c(1,1), c(5,5))))assay <- matrix(1:10, 10, 1)
gt <- GenomicTiles(assay, chunkSize = 3, rowRanges = gp)
## from SummarizedExperiment
se <- SummarizedExperiment(assay, rowRanges = gp)
gt <- GenomicTiles(se, chunkSize = 3)
```
GenomicTiles-class *GenomicTiles class*

#### Description

This class is designed to represent the entire genome (or a subset of it) and any additional data associated with the samples or positions. It extends the RangedSummarizedExperiment class and adds two additional index slots to keep track of the data. The main change compared to RangedSummarizedExperiment is the use of a GPos (basepair level) instead of GRanges (ranges level) object as rowRanges and the use of two GRanges objects as indices. The GPos object allows to store raw instead of summarized data in the assays. Because of this the size of genomic data can increase tremendously. Thus the GenomicTiles class automatically divides the data in (overlapping) tiles, making any operation on this data easy executable in parallel.

#### <span id="page-14-0"></span>getChromosomes 15

#### Details

For all other slots see [SummarizedExperiment](#page-0-0).

### Slots

- index A GRanges object that stores the tiles ranges and their index in the genome space. That is, ranges are the positions on the genome.
- coordinates A GRanges object that stores the tiles ranges and their index in the DataFrame space. That is ranges are the row positions in the DataFrame.

#### Author(s)

Georg Stricker <georg.stricker@in.tum.de>

getChromosomes *The single entries of the tile settings*

#### Description

Returns the single elements of the tile settings

#### Usage

getChromosomes(object)

## S4 method for signature 'GenomicTiles' getChromosomes(object)

getTileSize(object)

## S4 method for signature 'GenomicTiles' getTileSize(object)

getChunkSize(object)

## S4 method for signature 'GenomicTiles' getChunkSize(object)

```
getOverhangSize(object)
```
## S4 method for signature 'GenomicTiles' getOverhangSize(object)

getTileNumber(object, ...)

## S4 method for signature 'GenomicTiles' getTileNumber(object)

#### <span id="page-15-0"></span>Arguments

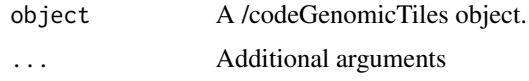

#### Value

An integer value, or in case of /codegetChromosomes a /codeGRanges object

#### Author(s)

Georg Stricker <georg.stricker@in.tum.de>

### Examples

```
gt <- makeTestGenomicTiles()
getChromosomes(gt)
getTileSize(gt)
getChunkSize(gt)
getOverhangSize(gt)
getTileNumber(gt)
```
getChunkIndex *Compute the index for chunks instead tiles*

#### Description

The chunk index holds the Granges object that splits the entire dataset in chunk, that is nonoverlapping intervals.

#### Usage

```
getChunkIndex(object, ...)
```
## S4 method for signature 'GenomicTiles' getChunkIndex(object, id = NULL)

#### Arguments

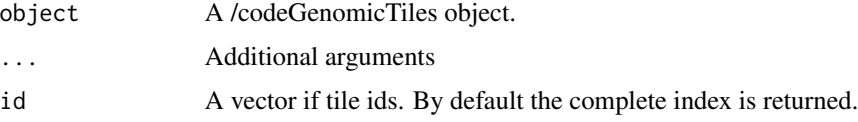

### Value

A /codeGRanges object representing the index

### <span id="page-16-0"></span>getCoordinates 17

### Author(s)

Georg Stricker <georg.stricker@in.tum.de>

#### Examples

```
gt <- makeTestGenomicTiles()
getChunkIndex(gt)
```
getCoordinates *Accessor to the /codecoordinates slot*

### Description

The /codecoordinates slot contains the row coordinates of each chromosome in the data. Such that taken a genomic position from a chromosome it's easy to detect the correct row in the assay

### Usage

```
getCoordinates(object)
```
## S4 method for signature 'GenomicTiles' getCoordinates(object)

#### Arguments

object A /codeGenomicTiles object.

#### Value

A /codeGRanges object of row coordinates

#### Author(s)

Georg Stricker <georg.stricker@in.tum.de>

### Examples

```
gt <- makeTestGenomicTiles()
getCoordinates(gt)
```
<span id="page-17-0"></span>

### Description

The fits slot contains the fitted values of the model

#### Usage

```
getFits(object)
```
## S4 method for signature 'GenoGAM' getFits(object)

### Arguments

object A GenomicTiles object

#### Value

A data.frame of the fits

### Examples

gg <- makeTestGenoGAM() fits <- getFits(gg)

getIndex *Accessor to the 'index' slot*

#### Description

The index holds the Granges object that splits the entire dataset in tiles.

### Usage

```
getIndex(object, ...)
## S4 method for signature 'GenomicTiles'
getIndex(object, id = NULL)
```
#### Arguments

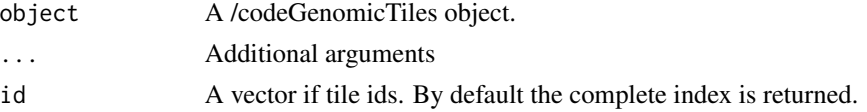

### <span id="page-18-0"></span>getIndexCoordinates 19

### Value

A /codeGRanges object representing the index

#### Author(s)

Georg Stricker <georg.stricker@in.tum.de>

#### Examples

```
gt <- makeTestGenomicTiles()
getIndex(gt)
getIndex(gt, 1:3)
```
getIndexCoordinates *Compute the row coordinates for a given index*

### Description

Given an index of genomic positions, this method computes the corresponding row positions in the assay

### Usage

```
getIndexCoordinates(object, ...)
```

```
## S4 method for signature 'GenomicTiles'
getIndexCoordinates(object, id = NULL,
 index = NULL
```
### Arguments

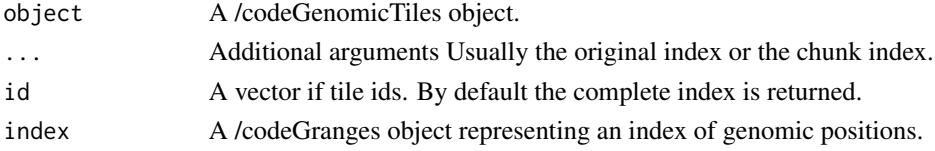

### Value

A /codeGRanges object of row coordinates

### Author(s)

Georg Stricker <georg.stricker@in.tum.de>

### Examples

```
gt <- makeTestGenomicTiles()
getIndexCoordinates(gt)
```
<span id="page-19-0"></span>

### Description

Extracting one or multiple tiles from a GenomicTiles object and coercing them to a DataFrameList.

### Usage

```
getTile(object, id, ...)
## S4 method for signature 'GenomicTiles'
getTile(object, id, size = 3e+07)
```
### Arguments

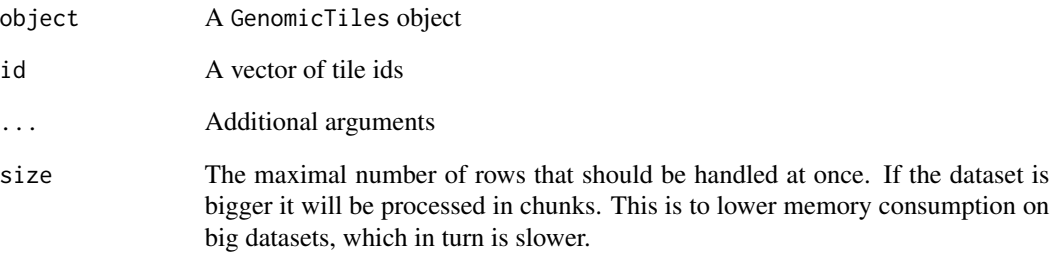

### Value

A SimpleDataFrameList

### Author(s)

Georg Stricker <georg.stricker@in.tum.de>

### Examples

```
gt <- makeTestGenomicTiles()
getTile(gt, 1:3)
```
<span id="page-20-0"></span>makeTestGenoGAM *Make an example /codeGenoGAM*

### Description

Make an example /codeGenoGAM

### Usage

makeTestGenoGAM()

### Value

A /codeGenoGAM object

### Examples

test <- makeTestGenoGAM()

makeTestGenoGAMDataSet

*Make an example /codeGenoGAMDataSet*

### Description

Make an example /codeGenoGAMDataSet

### Usage

```
makeTestGenoGAMDataSet()
```
### Value

A /codeGenoGAMDataSet object

### Examples

test <- makeTestGenoGAMDataSet()

<span id="page-21-0"></span>makeTestGenomicTiles *Make an example /codeGenomicTile*

#### Description

Make an example /codeGenomicTile

#### Usage

```
makeTestGenomicTiles()
```
### Value

A /codeGenomicTiles object

### Examples

test <- makeTestGenomicTiles()

sizeFactors,GenoGAMDataSet-method *Access the* sizeFactor *slot*

#### Description

The sizeFactor slot contains the vector of normalization values for each sample

#### Usage

```
## S4 method for signature 'GenoGAMDataSet'
sizeFactors(object)
```

```
## S4 replacement method for signature 'GenoGAMDataSet, ANY'
sizeFactors(object) <- value
```
#### Arguments

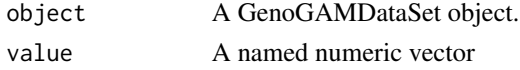

### Value

A named numeric vector

### Author(s)

### <span id="page-22-0"></span>subset,GenoGAM-method 23

### Examples

ggd <- makeTestGenoGAMDataSet() sizeFactors(ggd) sizeFactors(ggd) <- c(a = 5, b =  $1/5$ )

subset,GenoGAM-method *Subset method for* GenoGAM

### Description

Subsetting the GenoGAM by a logical statement

### Usage

## S4 method for signature 'GenoGAM' subset(x, ...)

### Arguments

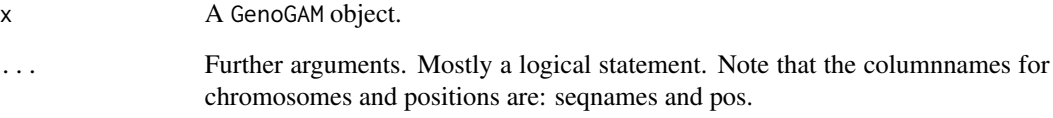

### Value

A subsetted GenoGAM object.

### Author(s)

Georg Stricker <georg.stricker@in.tum.de>

### Examples

```
gg <- makeTestGenoGAM()
subset(gg, pos \leq 40)
```
<span id="page-23-0"></span>subset,GenoGAMDataSet-method

*Subset method for* GenoGAMDataSet

#### Description

Subsetting the GenoGAMDataSet by a logical statement

#### Usage

```
## S4 method for signature 'GenoGAMDataSet'
subset(x, \ldots)
```
### Arguments

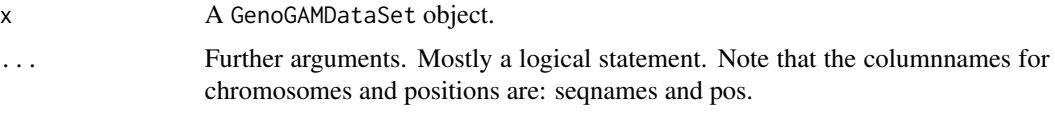

### Value

A subsetted GenomicTiles object.

#### Author(s)

Georg Stricker <georg.stricker@in.tum.de>

### Examples

```
ggd <- makeTestGenoGAMDataSet()
res \le subset(ggd, seqnames == "chrI" & pos \le 50)
```
subset,GenomicTiles-method

*Subset method for /codeGenomciTiles*

### Description

Subsetting the /codeGenomicTiles by a logical statement

### Usage

```
## S4 method for signature 'GenomicTiles'
subset(x, \ldots)
```
#### <span id="page-24-0"></span>Arguments

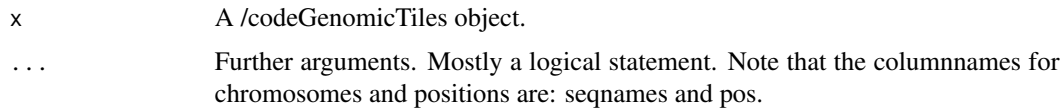

### Value

A subsetted /codeGenomicTiles object.

#### Author(s)

Georg Stricker <georg.stricker@in.tum.de>

### Examples

```
gt <- makeTestGenomicTiles()
res <- subset(gt, seqnames == "chrI" & pos <= 50)
```
subsetByOverlaps,GenoGAM,ANY-method *Subset by overlaps method for* GenoGAM

### Description

Subsetting the GenoGAM by a GRanges object

### Usage

```
## S4 method for signature 'GenoGAM,ANY'
subsetByOverlaps(query, subject)
```
### Arguments

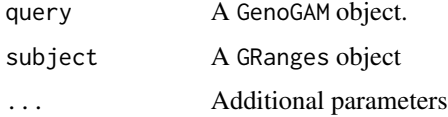

#### Value

A subsetted GenoGAM object.

### Author(s)

### Examples

```
gg <- makeTestGenoGAM()
gr <- GRanges("chrI", IRanges(1,40))
subsetByOverlaps(gg, gr)
```
subsetByOverlaps,GenoGAMDataSet,GRanges-method *Subset by overlaps method for* GenoGAMDataSet

### Description

Subsetting the GenoGAMDataSet by a GRanges object

### Usage

```
## S4 method for signature 'GenoGAMDataSet,GRanges'
subsetByOverlaps(query, subject,
 maxgap = 0L, minoverlap = 1L, type = c("any", "start", "end", "within",
  "equal"), \ldots)
```
### Arguments

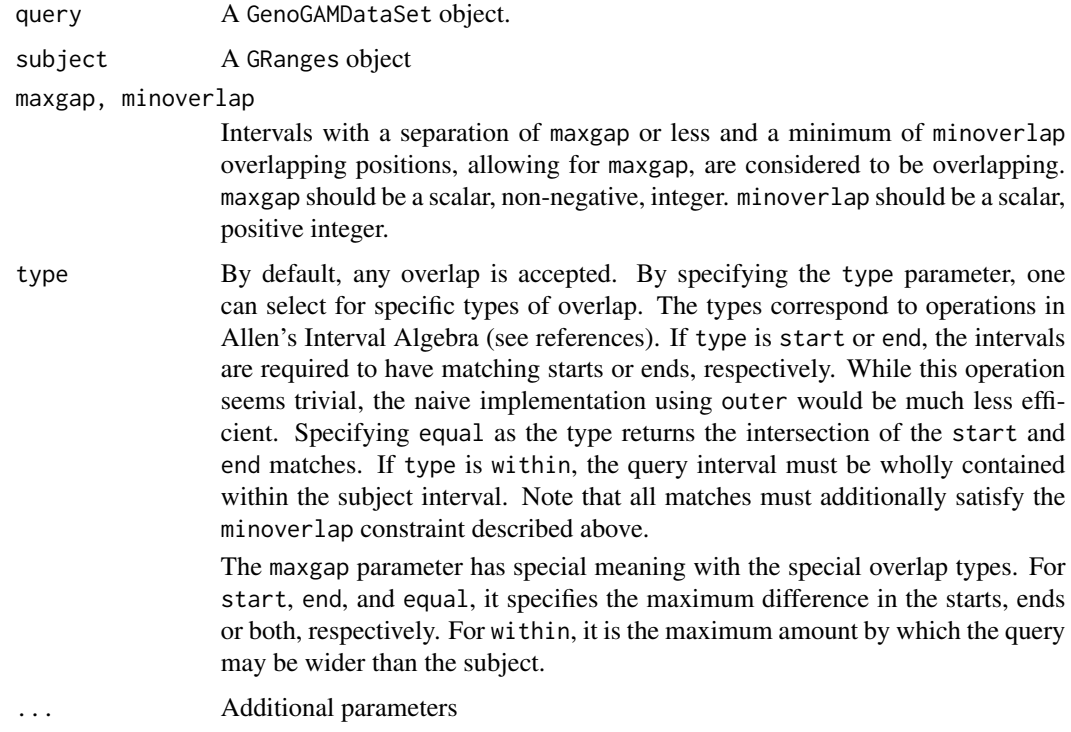

<span id="page-25-0"></span>

### <span id="page-26-0"></span>Value

A subsetted GenoGAMDataSet object.

#### Author(s)

Georg Stricker <georg.stricker@in.tum.de>

### Examples

```
ggd <- makeTestGenoGAMDataSet()
gr <- GRanges("chrI", IRanges(1,50))
res <- subsetByOverlaps(ggd, gr)
```
subsetByOverlaps,GenomicTiles,GRanges-method *Subset by overlaps method for* GenomciTiles

### Description

Subsetting the GenomicTiles by a GRanges object

### Usage

```
## S4 method for signature 'GenomicTiles,GRanges'
subsetByOverlaps(query, subject, maxgap = 0L,
 minoverlap = 1L, type = c("any", "start", "end", "within", "equal"), ...
```
### Arguments

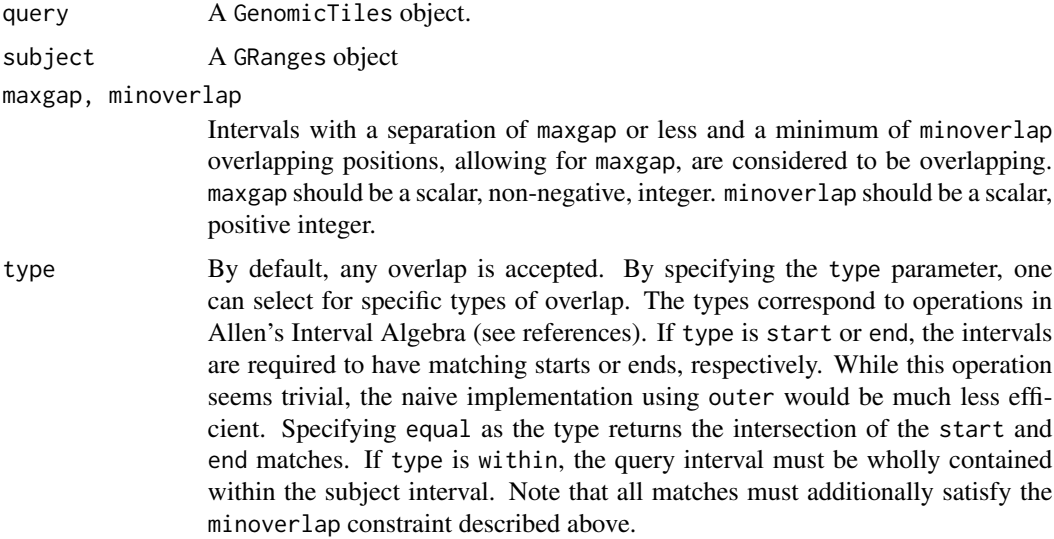

The maxgap parameter has special meaning with the special overlap types. For start, end, and equal, it specifies the maximum difference in the starts, ends or both, respectively. For within, it is the maximum amount by which the query may be wider than the subject.

<span id="page-27-0"></span>... Additional parameters

#### Value

A subsetted GenomicTiles object.

#### Author(s)

Georg Stricker <georg.stricker@in.tum.de>

#### Examples

```
gt <- makeTestGenomicTiles()
gr <- GRanges(c("chrI", "chrII"), IRanges(c(1, 120), c(40, 150)))
res <- subsetByOverlaps(gt, gr)
```
Summary,GenomicTiles-method

*Computing metrics*

#### Description

Computing metrics on each tile of the GenomicTiles object. So far all metrics from the Summary generics group, as well as mean, var, sd, median, mad and IQR are supported.

#### Usage

```
## S4 method for signature 'GenomicTiles'
Summary(x, \ldots, na.rm = FALSE)
## S4 method for signature 'GenomicTiles'
mean(x)## S4 method for signature 'GenomicTiles,ANY'
var(x)
## S4 method for signature 'GenomicTiles'
sd(x)## S4 method for signature 'GenomicTiles'
median(x)
## S4 method for signature 'GenomicTiles'
```
### <span id="page-28-0"></span>tileSettings 29

 $mad(x)$ 

## S4 method for signature 'GenomicTiles' IQR(x)

#### Arguments

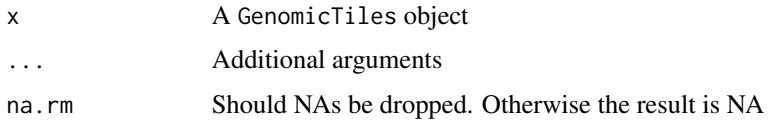

### Value

A list of as many elements as there are assays. Each element contains of a matrix with the specified metric computed per tile per column of the assay data.

#### Author(s)

Georg Stricker <georg.stricker@in.tum.de>

### Examples

```
gt <- makeTestGenomicTiles()
sum(gt)
min(gt)
max(gt)
mean(gt)
var(gt)
sd(gt)
median(gt)
mad(gt)
IQR(gt)
```
tileSettings *Return tile settings*

### Description

Returns a list settings used to generate the tile index

#### Usage

```
tileSettings(object)
```

```
## S4 method for signature 'GenomicTiles'
tileSettings(object)
```
#### 30 untile and the state of the state of the state of the state of the state of the state of the state of the state of the state of the state of the state of the state of the state of the state of the state of the state of

#### Arguments

object A /codeGenomicTiles object.

#### Value

A list of tile settings

#### Author(s)

Georg Stricker <georg.stricker@in.tum.de>

#### Examples

gt <- makeTestGenomicTiles() tileSettings(gt)

untile *Set index to chunkIndex*

### Description

Replace the tile index with the chunk index in /codeGenomicTiles object

#### Usage

```
untile(object, ...)
## S4 method for signature 'GenomicTiles'
untile(object, id = NULL)
```
#### Arguments

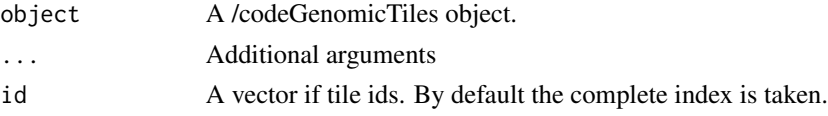

#### Value

A modified /codeGenomicTiles object

### Author(s)

Georg Stricker <georg.stricker@in.tum.de>

### Examples

gt <- makeTestGenomicTiles() newGT <- untile(gt)

<span id="page-29-0"></span>

<span id="page-30-0"></span>

### Description

Cbinding the columns all together and coercing to data.frame

### Usage

```
view(object, ...)
## S4 method for signature 'GenomicTiles'
view(object, ranges = NULL, seqnames = NULL,
  start = NULL, end = NULL)
```
### Arguments

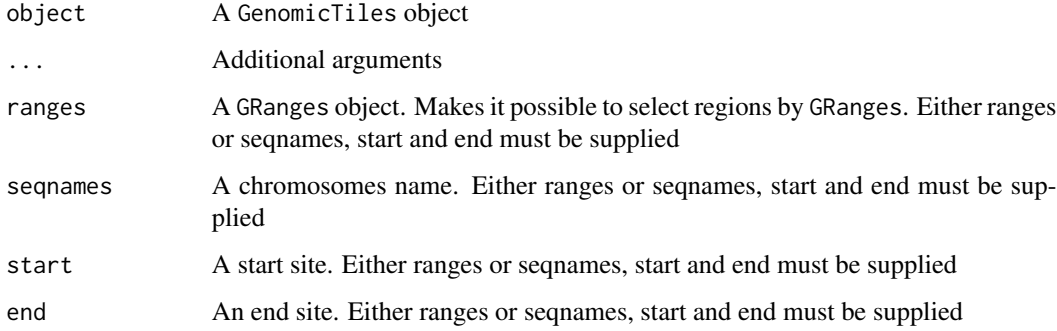

### Value

A data.frame of the selected data.

### Author(s)

Georg Stricker <georg.stricker@in.tum.de>

### Examples

```
gt <- makeTestGenomicTiles()
gr <- GRanges(c("chrI", "chrII"), IRanges(c(1, 10), c(40, 30)))
head(view(gt, ranges = gr))
head(view(gt, sequences = "chrI", start = 1, end = 20))
```
<span id="page-31-0"></span>view,GenoGAM-method *View the dataset*

#### Description

Cbinding the columns all together and coercing to data.frame

### Usage

```
## S4 method for signature 'GenoGAM'
view(object, ranges = NULL, seqnames = NULL,
  start = NULL, end = NULL)
```
### Arguments

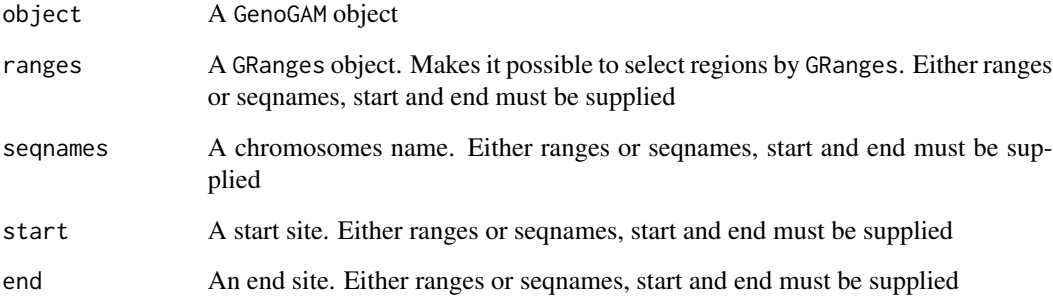

### Value

A data.frame of the selected data.

### Author(s)

Georg Stricker <georg.stricker@in.tum.de>

### Examples

```
gg <- makeTestGenoGAM()
gr <- GRanges("chrI", IRanges(1,40))
head(view(gg, gr))
```
<span id="page-32-0"></span>[[,GenomicTiles,numeric,ANY-method *Providing pseudo-list functionality*

### Description

Getting a specific tile

### Usage

## S4 method for signature 'GenomicTiles,numeric,ANY' x[[i]]

## S4 method for signature 'GenomicTiles,GRanges,ANY,ANY' x[i]

### Arguments

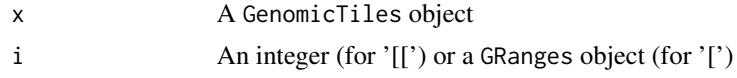

### Value

A DataFrame (for '[[') or a subsetted GenomicTiles object (for '[')

# <span id="page-33-0"></span>**Index**

```
[,GenomicTiles,GRanges,ANY,ANY-method
        33
[[,GenomicTiles,numeric,ANY-method, 33
asDataFrame, 3, 12
changeSettings, 3
changeSettings,GenomicTiles,character-method
        (changeSettings), 3
checkSettings, 4
checkSettings,GenomicTiles-method
        (checkSettings), 4
computeSignificance, 4
computeSizeFactors, 5
dataRange, 6
dataRange,GenomicTiles-method
        (dataRange), 6
dataRange,GPos-method (dataRange), 6
6
design<-,GenoGAMDataSet,ANY-method
        (design,GenoGAMDataSet-method),
        6
GenoGAM, 7
genogam, 7
GenoGAM-class, 9
GenoGAMDataSet, 9
GenoGAMDataSet-class, 11
GenoGAMDataSetToDataFrame, 3, 12
GenoGAMSettings, 12, 12
GenoGAMSettings-class, 13
GenomicTiles, 13
GenomicTiles-class, 14
getChromosomes, 15
getChromosomes,GenomicTiles-method
        (getChromosomes), 15
getChunkIndex, 16
getChunkIndex,GenomicTiles-method
        (getChunkIndex), 16
```
*(*[[,GenomicTiles,numeric,ANY-method*)*, getChunkSize,GenomicTiles-method getChunkSize *(*getChromosomes*)*, [15](#page-14-0) *(*getChromosomes*)*, [15](#page-14-0) getCoordinates, [17](#page-16-0) getCoordinates,GenomicTiles-method *(*getCoordinates*)*, [17](#page-16-0) getFits, [18](#page-17-0) getFits,GenoGAM-method *(*getFits*)*, [18](#page-17-0) getIndex, [18](#page-17-0) getIndex,GenomicTiles-method *(*getIndex*)*, [18](#page-17-0) getIndexCoordinates, [19](#page-18-0) getIndexCoordinates,GenomicTiles-method *(*getIndexCoordinates*)*, [19](#page-18-0) getOverhangSize *(*getChromosomes*)*, [15](#page-14-0) getOverhangSize,GenomicTiles-method *(*getChromosomes*)*, [15](#page-14-0) getTile, [20](#page-19-0) getTile,GenomicTiles-method *(*getTile*)*, [20](#page-19-0) getTileNumber *(*getChromosomes*)*, [15](#page-14-0) getTileNumber,GenomicTiles-method *(*getChromosomes*)*, [15](#page-14-0) getTileSize *(*getChromosomes*)*, [15](#page-14-0) getTileSize,GenomicTiles-method *(*getChromosomes*)*, [15](#page-14-0) IQR,GenomicTiles-method *(*Summary,GenomicTiles-method*)*, [28](#page-27-0) mad,GenomicTiles-method *(*Summary,GenomicTiles-method*)*, [28](#page-27-0) makeTestGenoGAM, [21](#page-20-0) makeTestGenoGAMDataSet, [21](#page-20-0)

> makeTestGenomicTiles, [22](#page-21-0) mean,GenomicTiles-method *(*Summary,GenomicTiles-method*)*, [28](#page-27-0)

#### INDEX 35

```
median,GenomicTiles-method (Summary,GenomicTiles-method
)
,
      28
sd,GenomicTiles-method (Summary,GenomicTiles-method
)
,
      28
22
sizeFactors<-,GenoGAMDataSet,ANY-method (sizeFactors,GenoGAMDataSet-method
)
,
      22
23
24
24
subsetByOverlaps,GenoGAM,ANY-method
,
      25
subsetByOverlaps,GenoGAMDataSet,GRanges-method
,
      26
subsetByOverlaps,GenomicTiles,GRanges-method
,
      27
SummarizedExperiment
, 14
, 15
28
tileSettings
, 29
tileSettings,GenomicTiles-method (tileSettings), 29
untile
, 30
untile,GenomicTiles-method
(untile
)
, 30
var,GenomicTiles,ANY-method (Summary,GenomicTiles-method
)
,
      28
view
, 31
32
view,GenomicTiles-method
(view
)
, 31
```